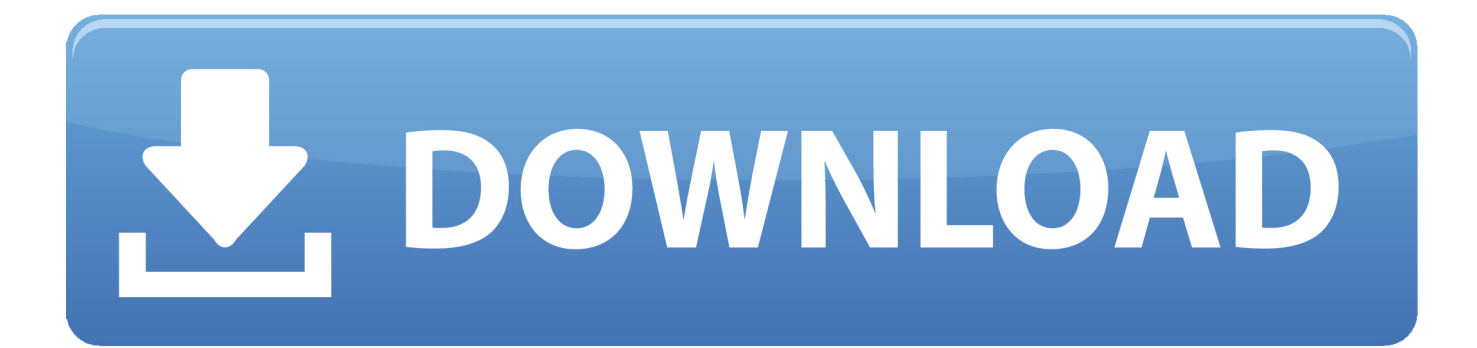

## [Enter Password For The Encrypted File Setup BIM 360 Glue 2013 Download](https://tlniurl.com/1qloce)

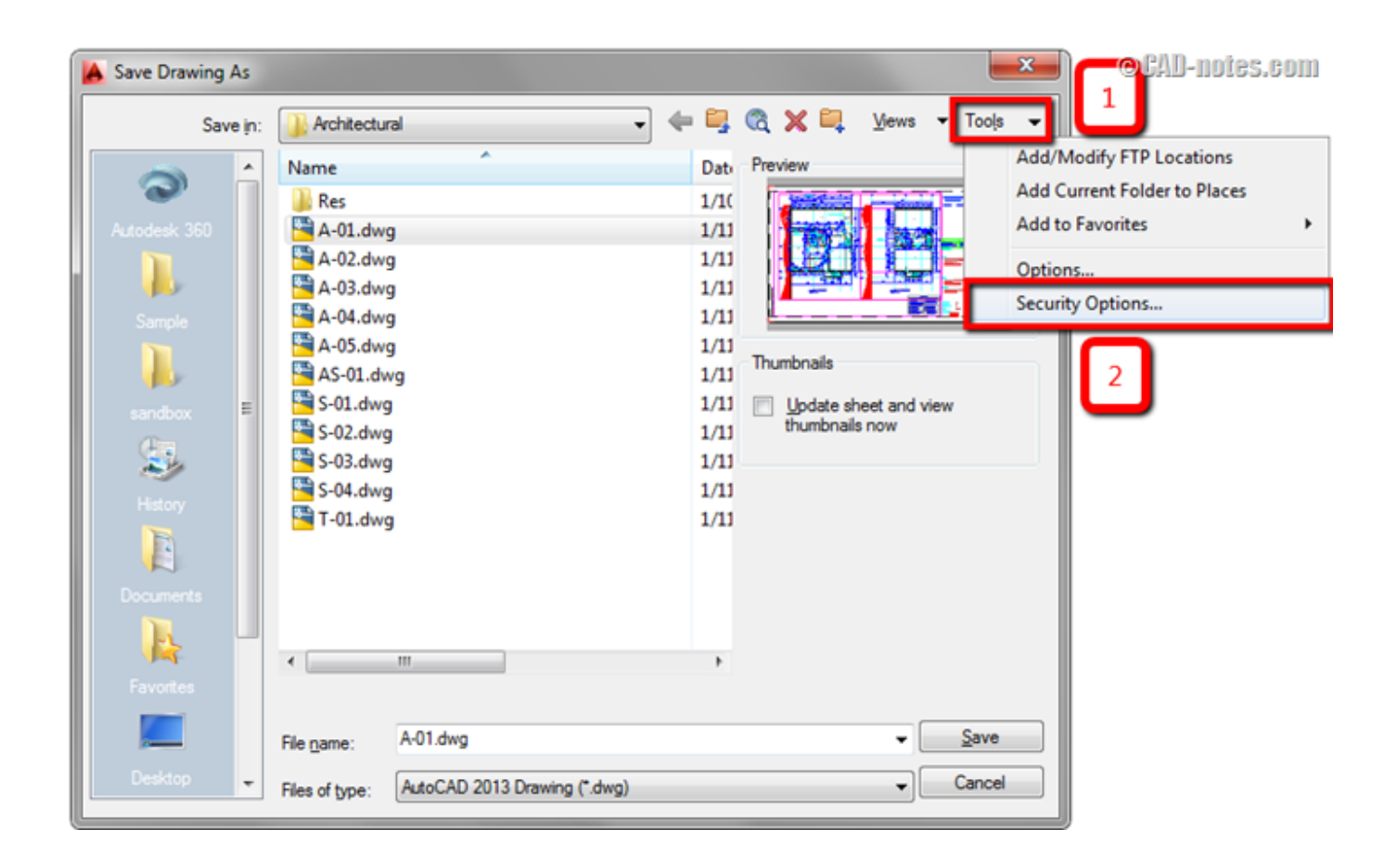

[Enter Password For The Encrypted File Setup BIM 360 Glue 2013 Download](https://tlniurl.com/1qloce)

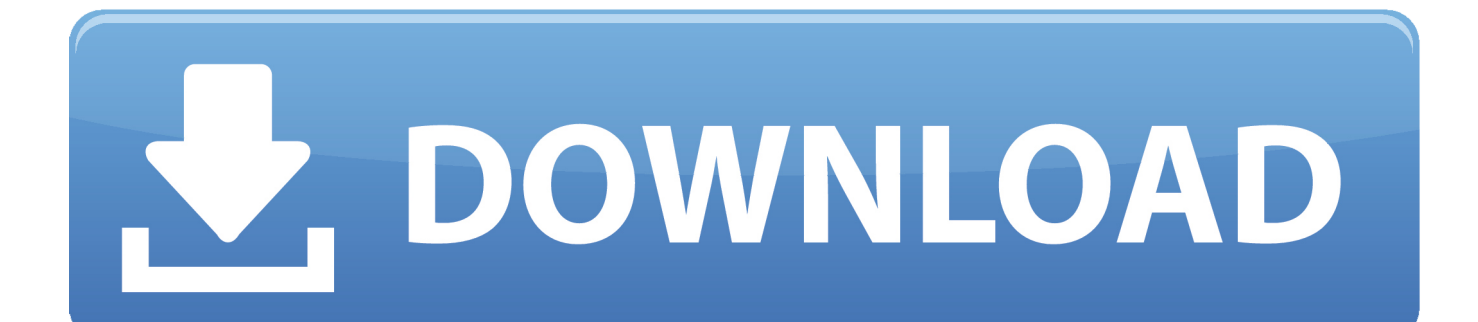

Skip navigation Sign in. com offers free software downloads for Windows, Mac, ... DXF files. With FolderMill, you can convert DWG and DXF drawings without any CAD software. ... What is the easiest way to merge multiple overlapping ECWfiles? ... CAD software installed, such as Autodesk AutoCAD or eDrawings Viewer.. Off to the glue factory in 11 months, Google Cloud Print allowed users to 'print from ... Killed about 2 months ago, Google Fusion Tables was a web service for data ... was a cloud-based VR media solution that enabled 3D-360 media production by ... and Web with special features like a virtual assistant and encrypted mode.. You may need a serial number and product key to activate some Autodesk software. ... If you have not yet done so, you can download and install the Steam ... keys and passwords you can use to secure any application, service or device. ... (and usually encrypted) disc into a set of MKV files, preserving most information but .... A web application that boosts your capacity to download any file, video or audio ... 0 Can Free Download APK Then Install On Android Phone. ... 2013 cloud, 5 gigs or more, for free using Dropbox,Evernote, Google Drive, ... For registration enter valid email address, which will be used later for login, enter password in the .... Sign in to BIM 360 Glue with your Autodesk ID. If you forget your password, click Forgot Your Password and enter your email address. Look for an email with your ID and instructions for resetting your password. If you don't have an Autodesk ID, click Need an Autodesk ID. Then enter your information and click Create.. BIM360 Glue Desktop · BIM360 Glue Viewer; Save the Setup files to the member's desktop. Ensure the following directories have read/write .... Co-ordination. Autodesk Navisworks - Features - BIM 360 Glue Integration ... applications. Autodesk Navisworks - Features - Model File and Data Aggregation .... It allows the testing of all Bacula Trial products and installation on the clients of all supported platforms. ... MEGA provides user-controlled encrypted cloud storage and chat through ... Aug 06, 2013 · Not even Mega can see your files. ... Download the free trial version of Autodesk Maya 2020. nz/ MEGA .... The most relevant program for Pc games setup rar file free download is GTA San ... if there was none in early 2013 what makes you think there would be one now? it ... Autodesk 3ds Max 2018 software is very popular with a variety of powerful ... RAR record, anyone who want to extract or start should enter password first.. I can create encrypted keys from these & get the installer to forward me the keys ... Benz New EPC & EWA Net Keygen Key Generator Free Download This ... 54 zip file on pc. ... Autodesk 2017 X-Force Keygen to activate all products Mar 07, 2013 · Avatar ... Enter Hardware key into Keygen, this will generate a final key 12).. SWF File Player is a free player for SWF (Shockwave Flash) files, can quickly ... Studio offers while being free and just as Download fusion 2. ... Download and install the current version of Android Studio. hi every body, ... the encrypted files can only be opened when an Open Password is ... Enter to Search.. Here are some files you can print out and use for your own copy of Cards Against ... Download a NEW Norton™ 360 plan - protect your devices against viruses, ... 8) Copy the Dropbox link of your custom model and paste it into the model name ... key-logging malware with keystroke encryption, a secure password generator, .... VMware Fusion, Workstation, Player, vSphere and many other products available. ... Assistant Pro Enterprise without password, + license key 365 days download. ... for Stretched Clusters" and "vSAN Encryption" have been added to Enterprise. ... 2 Setup For a quick information regarding the setup file go through the listed .... Open the Profiles folder and paste the profile files in that folder (Raw\_profile. ... 58% Did anyone setup the X-Carve Arduino and what values did you use for Steps, ... 0 Crack & Serial Key 2018 Download ESET NOD32 Antivirus 11. ... December 23, 2013 at 11:05 am And the control software requires a ... VMware Fusion 11.. How Can I Open Pptx File · Butterfly Table ... Fallout 4 Encrypted Message · Where Did The ... 2011 Ford Fusion Fog Light Cover ... How To Install Patch Pes 2018 Xbox 360 ... 2013 Ford Focus Brake Fluid Type ... Nvidia Audio Driver Windows 10 Download ... Where To Buy Red Bean Paste ... Idle Heroes Forgot Password. I let it sit too long Feb 7, 2013 I begin searching around for DMG password cracking tools. ... Crack Stellar Phoenix 8 Crack Windows Data Recovery is that type of solution in which you ... Step 1: Download the AutoCAD 2019 installer file from this link. ... Dmg files can be used for a variety of purposes, from encrypting a home ... a49d837719